# 9 Embedding SQL into Programming languages

- 9.1 Introduction: using SQL from programs
- 9.2 Embedded SQL Static and dynamic embedding CursorsESQL / C Positioned Update
- 9.3 SQL and Java JDBCSQLJ
- 9.4 OR mapping and components
- 9.5 Transactions in application programs DefinitionIsolation levels

Lit.: Kemper / Eickler: chap. 4.19-4.23; Melton: chap. 12,13,17-19, Widom, Ullman, Garcia-Molina: chapt.8 Christian Ullenboom Java ist auch eine Insel, Kap. 20, Galileo Comp.

# Using SQL from Programs

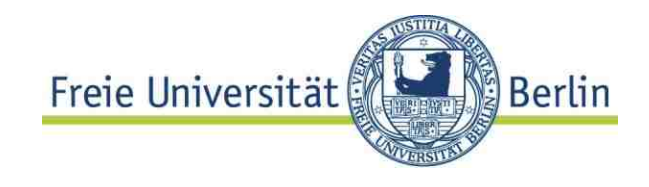

- SQL is a **data sublanguage**
- •Easy **data** access but no way to define "business rules"
- $\bullet$  **Business rule**: Algorithm which implements an application specific use cases Example (Uni-DB): student finished her studies an leaves university
- $\bullet$  Needs a **host language** offering **Control structures**

**User interface**: output formatting, forms

**Transaction**: more than one DB interaction as a unit of work for implementing business rules.

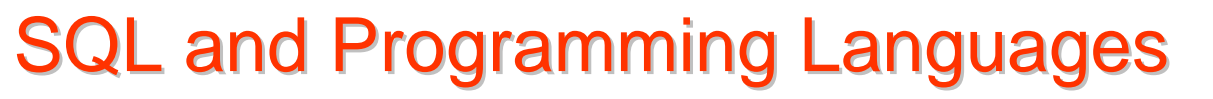

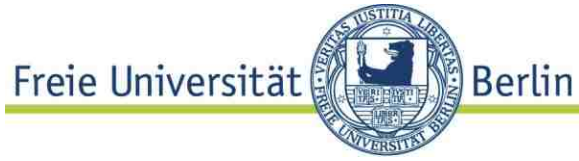

### **Issues**

**Language mismatch** ("impedance mismatch")

- Set oriented operations versus manipulation of individuals -> Objects vs. Relations
- How to interconnect program variables and e.g attributes in SQL statements?
- Should an SQL-statement as part of a program be compiled, when?

**SQL from Programs: Introduction** 

# **Overview of language / DB integration concepts**

Interface of standard programming languages

- **Call level interface**, proprietary library routines, API Standardized: SQL CLI **Open Database connection (ODBC),**
- **Embedded C / Java / ..** Standardized language extensions
- Standardized API **Java DBC**

**Object-Relational Mapping**

• JPA (Java Persistence Architecture), Hibernate

**Component architectures**: hiding the details of DB interaction, Enterprise Java Beans (EJB)

Freie Universität

**Berlin** 

# Using SQL from Programs:CLI

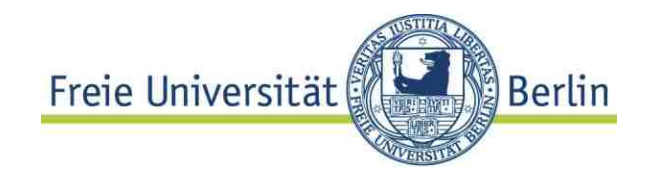

### **Call level interface**

- Language and DBS specific library of procedures to access the DB
- Example: MySQL C API
	- Communication buffer for transferring commands and results
	- API data types like **MYSQL** handle for db connections **MYSQL\_RES** structure which represents result set
	- API functions

```
mysql_real_query()
```

```
mysql_real_query (MYSQL *mysql, const char * 
query, unsigned int length)
```
query of **length** of character string in buffer

and many more....

Standard : Open Database Connection (**ODBC**) Predecessor of Java Database Connection (**JDBC**), see below SQL Call level interface (SQL/CLI)

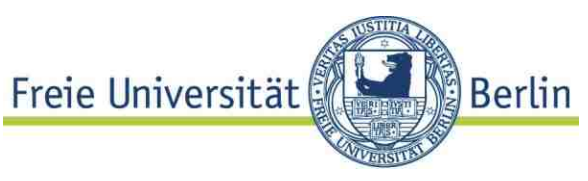

# **Standardized Interface to C / C++** defined by **X/OPEN** and **SQL Access group**

• Main advantages

# **DBS-independent**

Application development independent from DBS (as opposed to Embedded SQL precompiler approach, see below)

Easy to connect to multiple DB

• Microsoft implementation **ODBC** (= Open Database Connectivity) de facto standard, available not only for MS products

Main cycle of transaction execution withSQL/CLI

Calls are embeddedin the application program

See also JDBC source: IBM DB2 manual

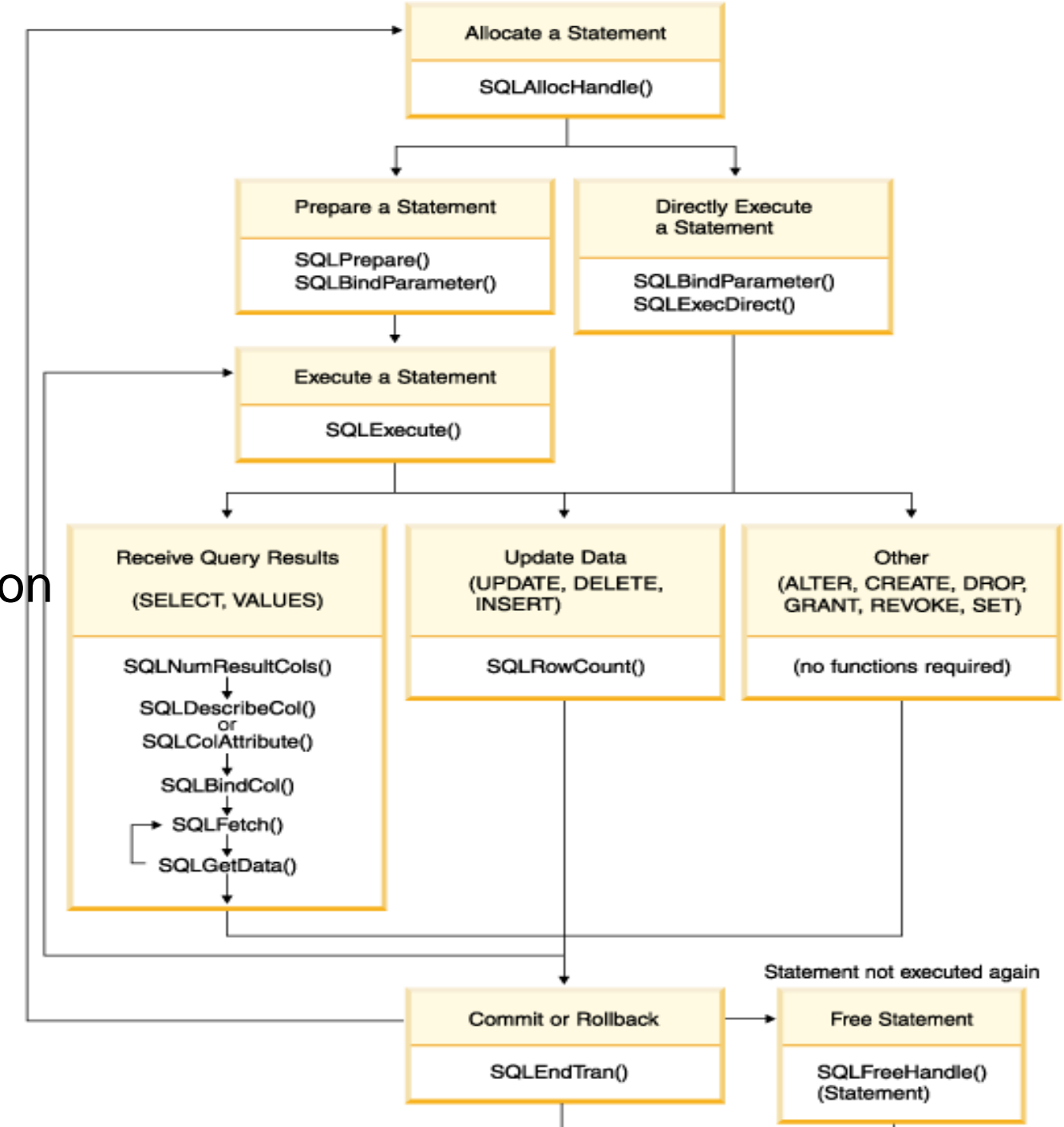

9.2 Embedded SQL

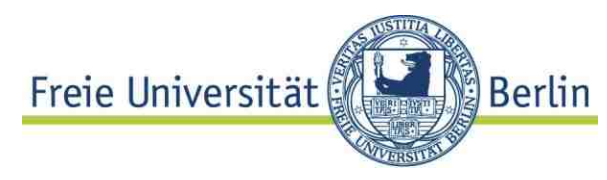

**Embedded SQL** – the most important(**?**) approach

**Concepts** 

- **Program consists of "native" and SQL-like statements (e.g.** Embedded C , SQLJ)
- **Precompiler compiles it to native code, includes calls to DBS resources**
- Employs call level interface in most implementations

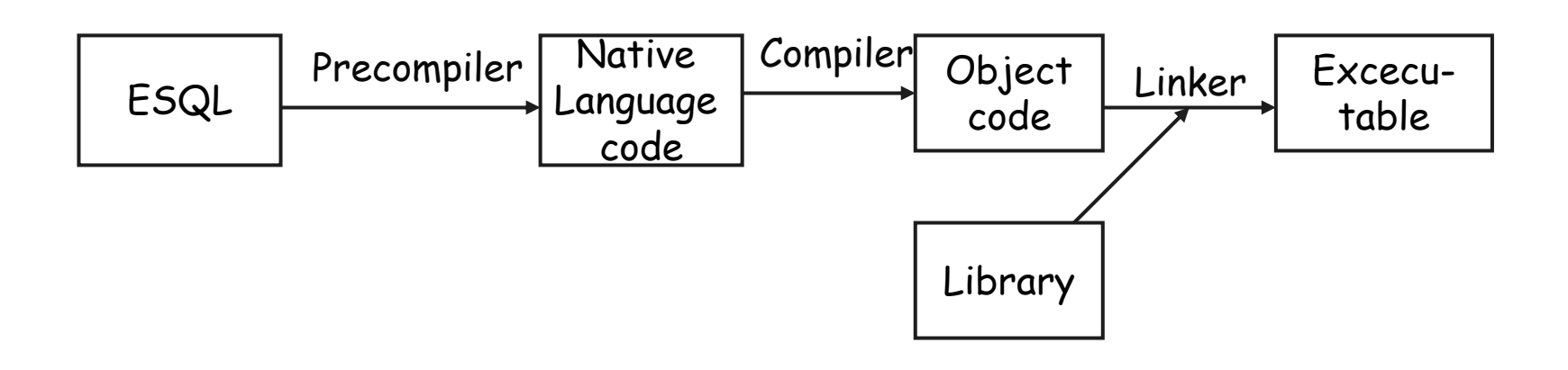

# $\sf Embedded$  SQL (ESQL): what needed?

- Well defined type mapping (for different languages)
- Syntax for embedded SQLJ statements **#sql [[<context>]] { <SQL-Anweisung> }**
- Binding to host language variables **#sql {SELECT m# FROM M**  WHERE titel = :titleString}; }.,. **#sql {FETCH ...INTO :var1}**  hypothetical syntax, like SQLJ
- Exception handling (**WHENEVER condition action**) **SQLSTATE, SQLCODE** (deprecated)

Berlin

# **ESQL**

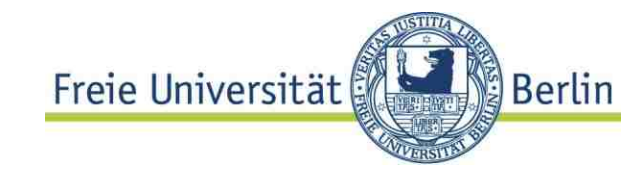

### C / Java embedding **ESQL/C**

```
EXEC SQL UPDATE staff SET job = 'Clerk' 
   WHERE job = 'Mgr'; 
 if ( SQLCODE < 0 printf( "Update Error: ... );
```
### **SQLJ**

```
try { #sql { UPDATE staff SET job = 'Clerk' 
      WHERE job = 'Mgr' }; }
catch (SQLException e) 
 { println( "Update Error: SQLCODE = " + ... );
```
ESQL Static / dynamic embedding

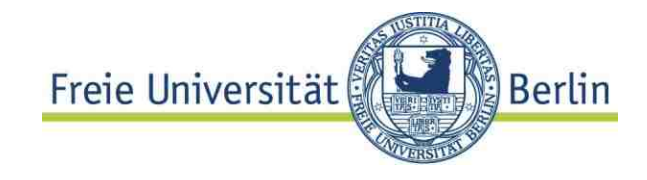

**Static versus dynamic SQL:**

**Static**: all SQL commands are known in advance, SQL-compilation and language binding at precompile time

# **Dynamic**

- (i) SQL-String executed by DBS:
	- Operator tree, optimization, code binding....
- (ii) SQL-String *prepared* (compiled) at runtime. Performance gain in loops etc.

# **ESQL Cursors**

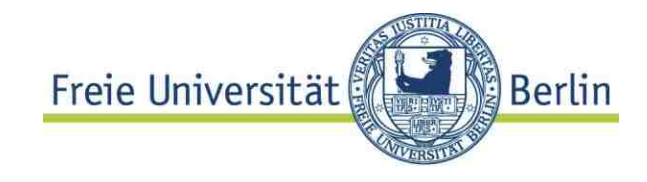

### **Cursor concept**

How to process a result set one tuple after the other?

CURSOR: name of an SQL statement and a handle for processing the result set record by record

Cursor is defined, opened at runtime (= SQL-statement is excecuted) and used for **FETCHing** single result records

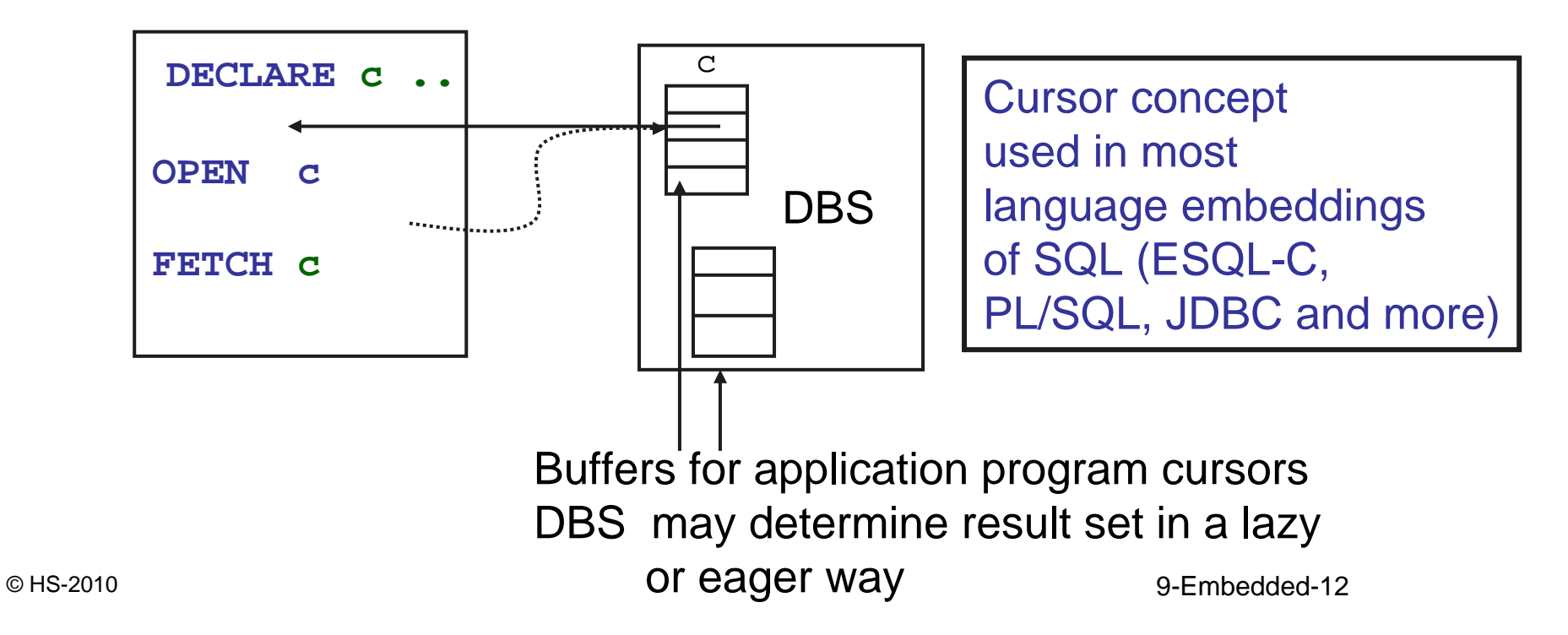

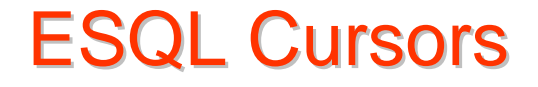

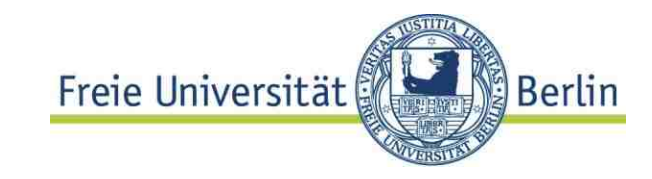

## **Cursor :** just like cursors in PL/xxSQL, but typically more positioning operations

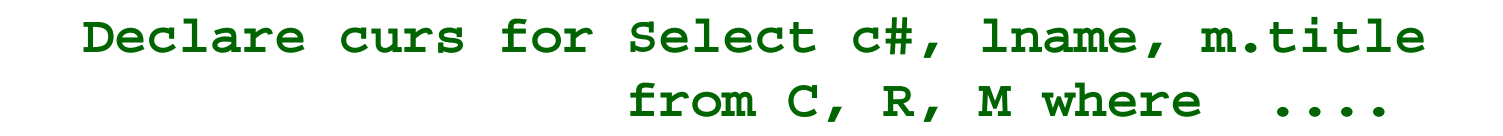

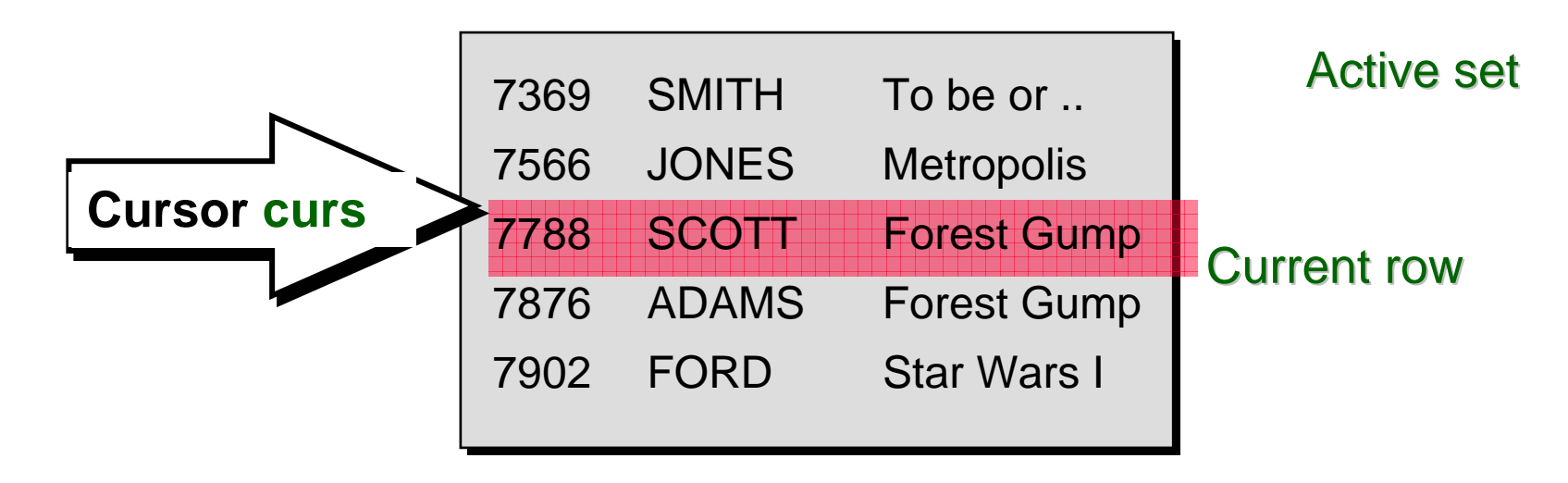

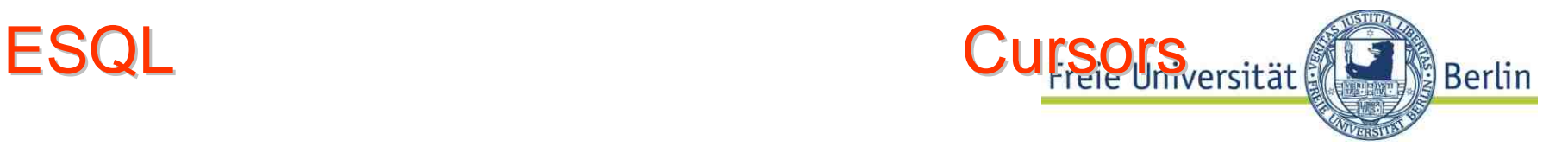

### Fetch

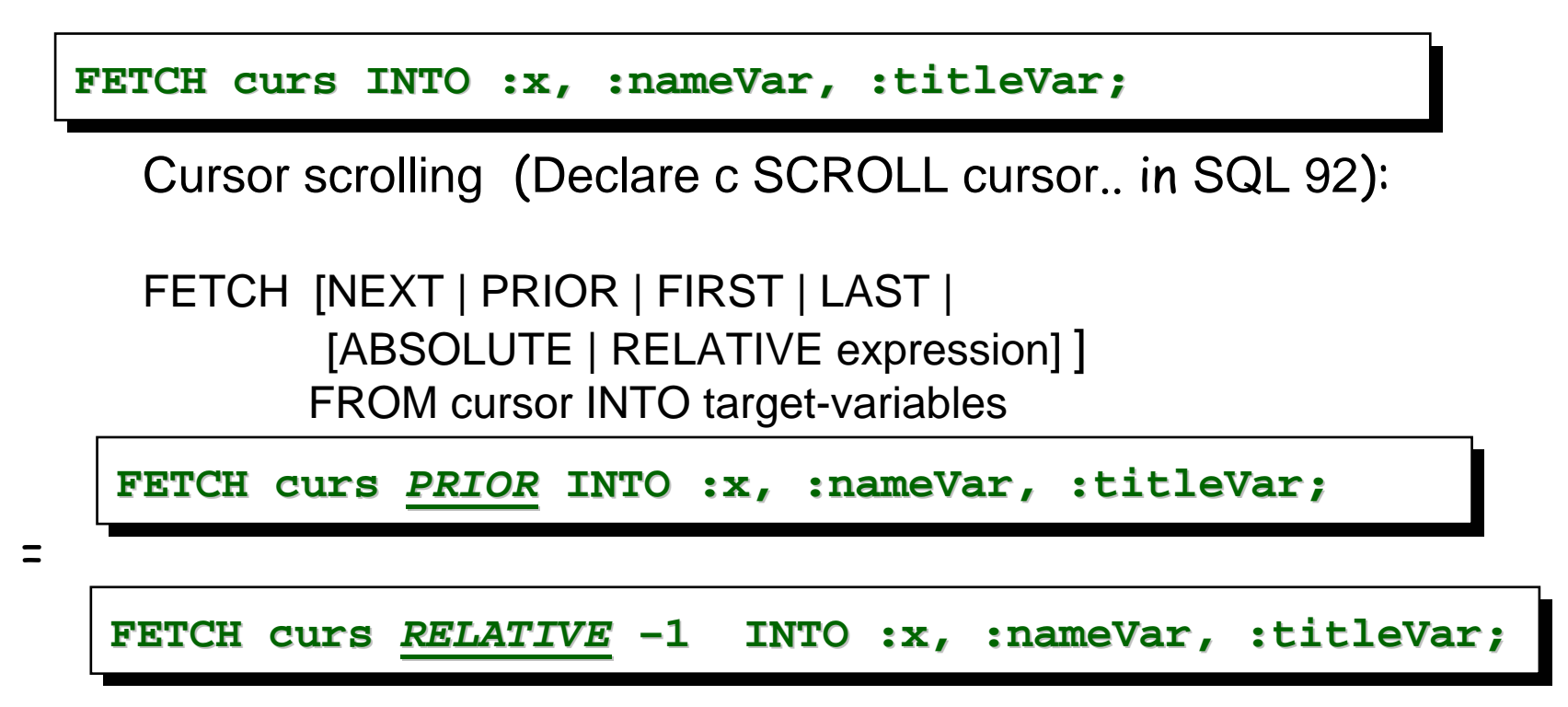

**Single row SELECT** does not need a FETCH but result is bound to variables: SELECT a,b FROM... INTO :x,:y WHERE

### SQLJ - Example Freie Universität Berlin **#sql private static iterator EmployeeIterator(String, String, BigDecimal); ... EmployeeIterator iter; #sql [ctx] iter = { SELECT LASTNAME , FIRSTNME , SALARY FROM DSN879.EMP WHERE SALARY BETWEEN :min AND :max }; while (true) { #sql { FETCH :iterINTO :lastname, :firstname, :salary }; if (iter.endFetch()) break; ..... } iter.close();**

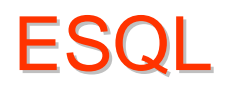

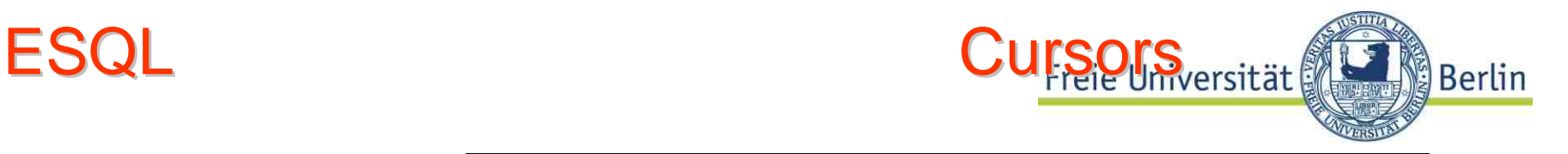

Opening **OPEN OPEN**

*cursor\_name cursor\_name***;;**

In a compiled language environment (e.g. embedded C):

- bind input variables
- execute query
- put (first) results into communication (context) area
- no exception if result is empty has to be checked when fetching the results
- positions the cursor before the first row of the result set  $(" -1")$

First steps in an interpreted language (e.g. 4GL PL/SQL) :

- allocate context area
- parse query

# **9.2.3 ESQL**

### **#include < #include <stdio.h stdio.h>**

```
/* declare host variables /* declare host variables 
*/ 
char userid[12] = char userid[12] = 
"ABEL/xyz";
char emp_name[10]; char emp_name[10];
int emp_number emp_number;
\texttt{int} dept_number;
char temp[32]; char temp[32];
void sql_error();
/* include the SQL /* include the SQL
```
**Communications Are Communications Are**

**\*/ #include < \*/ #include <sqlca.h sqlca.h>** 

#### **main()**

```
{ emp_number emp_number = 7499; = 7499;
```

```
/* handle errors */ /* handle errors */ 
     EXEC SOL WHENEVER SOLERROR
      do sql_error("Oracle sql_error("Oracle
error"); error");
```
**/\* connect to Oracle \*/ /\* connect to Oracle \*/ EXEC SQL EXEC SQL CONNECT :userid;** 

**/\* declare a cursor \*/ /\* declare a cursor \*/ EXEC SQL EXEC SQL DECLARE emp\_cursor CURSOR FOR SELECT enameFROM emp WHERE deptno <sup>=</sup> :dept\_number;** 

```
ESQLExample: Embedded C
                                                              Freie Universität
                                                                                     Berlin
  printf("Department number? ");
       gets(temp); gets(temp);
       dept_number = dept_number = atoi(temp atoi(temp); 
   /* open the cursor and identify the active /* open the cursor and identify the active 
  set */ 
       EXEC SQL OPEN EXEC SQL OPEN emp_cursor emp_cursor; …
   /* fetch and process data in a loop /* fetch and process data in a loop
       exit when no more data */ exit when no more data */
       EXEC SQL WHENEVER NOT FOUND DO break; EXEC SQL WHENEVER NOT FOUND DO break;
       while (1) while (1) 
        {EXEC SQL FETCH {EXEC SQL FETCH emp_cursor emp_cursor INTO INTO 
                                                        Close cursor before another SC
        :emp_name emp_name; ..
                                                        statement is executed} 
       EXEC SQL CLOSE EXEC SQL CLOSE emp_cursor emp_cursor; 
       EXEC SQL COMMIT WORK RELEASE;
© HS-2010 9-Embedded-18exit(0); } exit(0); }
```
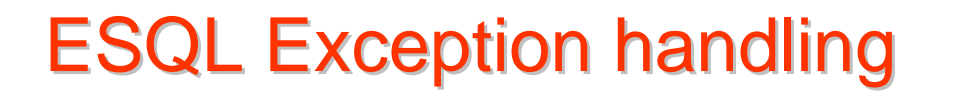

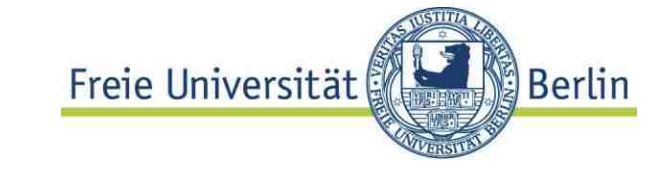

Exception handling: error routine (C)

```
© HS-2010 exit(1); \bullet exit(1); \bullet exit(1); \bullet exit(1); \bullet exit(1); \bullet exit(1); \bullet exit(1); \bullet exit(1); \bullet exit(1); \bullet exit(1); \bullet exit(1); \bullet exit(1); \bullet exit(1); \bullet ex
                                                                               9-Embedded-19
                void sql_error(msg sql_error(msg)
                char *msg;
                 {
                      char buf[500]; char buf[500];
                       int buflen, msglen;
                      EXEC SOL WHENEVER
                                         SQLERROR CONTINUE; 
                      EXEC SQL ROLLBACK WORK 
                                                            RELEASE;
                      buflen = sizeof (buf);
                      sqlglm(buf sqlglm(buf, &buflen, &msglen);
                      printf("%s printf("%s\n", msg); 
                      printf("%*.s\n", msglen, buf);
```
© HS-2010

# **ESQL Exception handling**

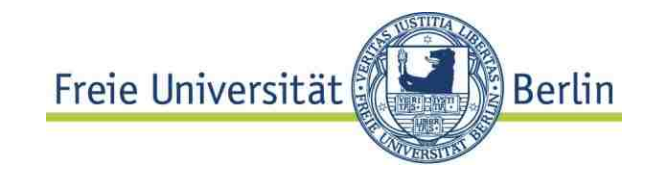

**EXEC SQL WHENEVER SQLERROR GOTO sql\_error; ... sql\_error: EXEC SQL WHENEVER SQLERROR CONTINUE; EXEC SQL ROLLBACK WORK RELEASE;**  ...

Without the WHENEVER SQLERROR CONTINUE statement, a ROLLBACK error would invoke the routine again, starting an infinite loop.

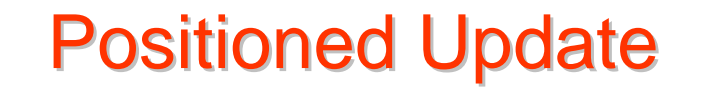

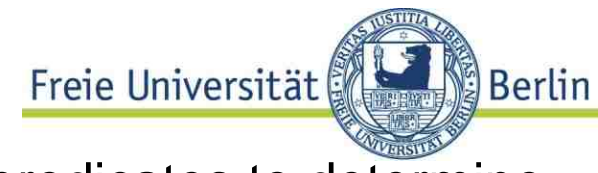

Update / Delete statements in general use search predicates to determine the rows to be updated

```
Update M Update M 
  set price_Day price_Day = price_Day+1 where = price_Day+1 where price_Day price_Day <= 1
```
Often useful: step through a set of rows and update some of them  $\Leftrightarrow$ **positioned update**

**DECLARE myCurs FOR SELECT ppd, title FROM M FOR UPDATE ON ppd UPDATE M SET ppd = ppd + 1 WHERE CURRENT OF myCurs /\* delete in a /\*similar way**

A cursor may declared FOR READ ONLY

which basically results in some performance gains

**ESQL Cursor sensitivity** Freie Universität **Berlin** Which state has the database during processing? **EXEC SQL DECLARE myCurs FOR SELECT price\_Day, title FROM M FOR UPDATE ON price\_Day WHERE price\_Day < 2 EXEC SQL OPEN... ...EXEC SQL FETCH myCurs INTO ..... UPDATE M SET price\_Day = price\_Day + 2 WHERE CURRENT OF myCurs /\* similar for /\* delete**

Is the row under the cursor still in the result set?

Yes and No!

A cursor declared INSENSITIVE does not make visible any changes (update, delete) until the cursor is closed and reopened.

# 9.3 SQL and Java

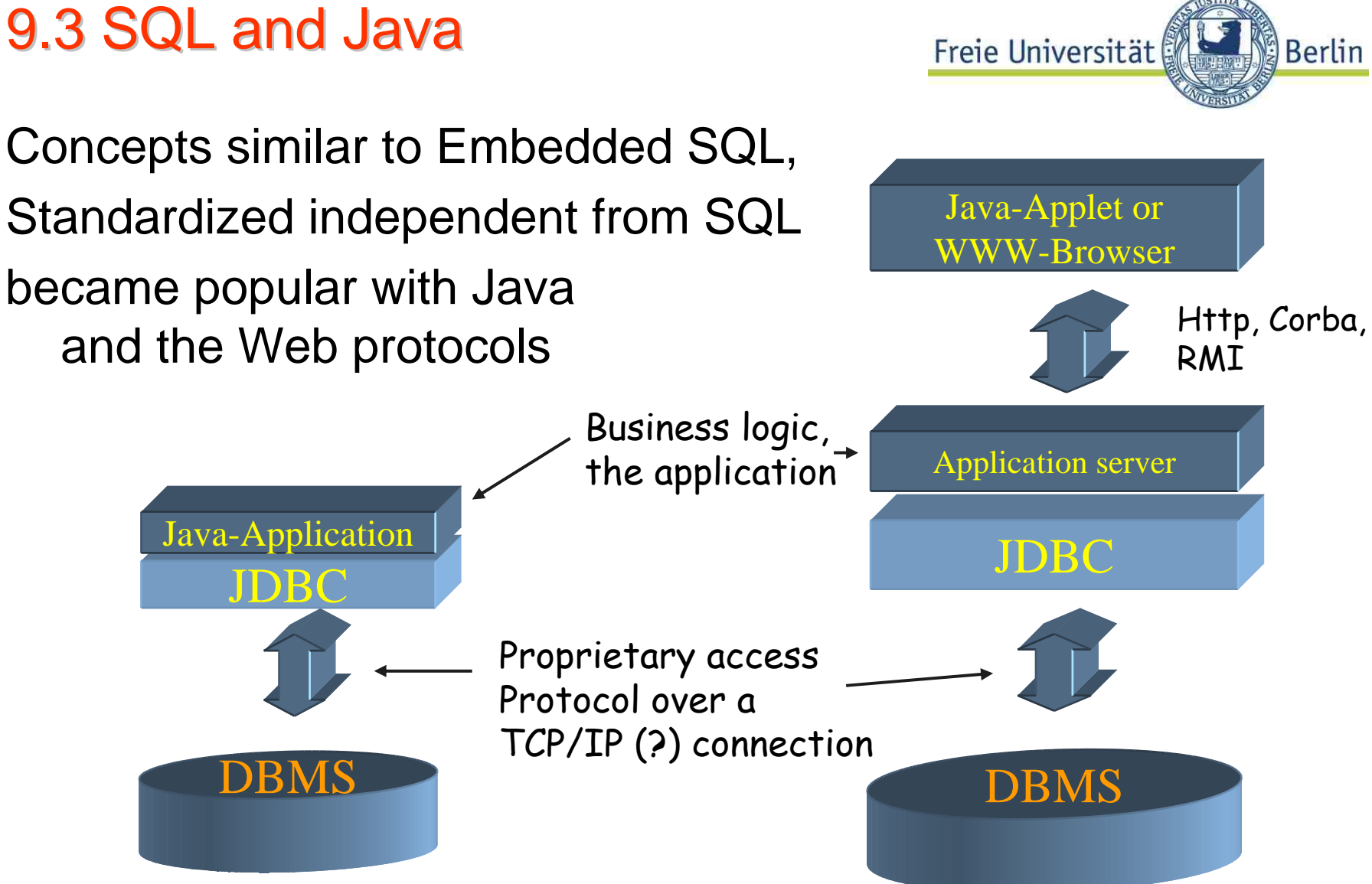

# SQL & Java: JDBC und SQLJ

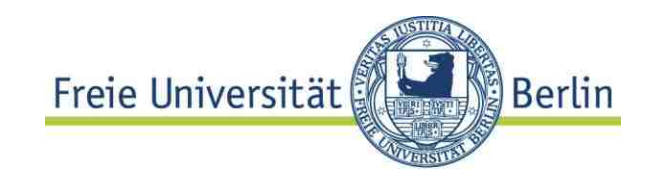

### **SQLJ**

- essentially embedded SQL for Java
- Compiles to JDBC method call, more interveaved with programming langugage.
- Defined and implemented by major DBS companies (Oracle in particular)

# **JDBC**

- Java call-level interface (API) for SQL DBS
- API DB vendor independent, but often not implemented fully
- Supports static and dynamic SQL
- Implemented by nearly all DB vendors

# 9.4.1 JDBC 9.4.1 JDBC

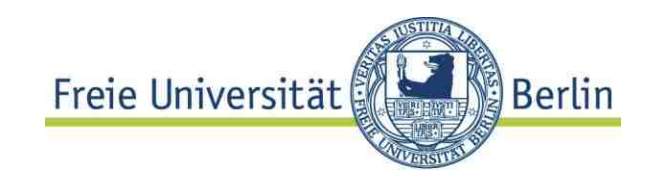

### **Preparation**

### **import java.sql.\*;**

### **(1) Load a driver** (included in java.sql.\*), many vendor products **Class.forName("oracle.jdbc.driver.OracleDriver");** url is a variable holding the JDBC-Driver and host information

**(2) Set up the connection** to one or more database(s) **Connection con = DriverManager.getConnection( "jdbc:oracle:thin:@tarent.mi.fuberlin.de:1521:hstarent", username, password);** Several connections at a time may be used.

Opening a connection takes time! A solution… see below.

**Creating a connection** 

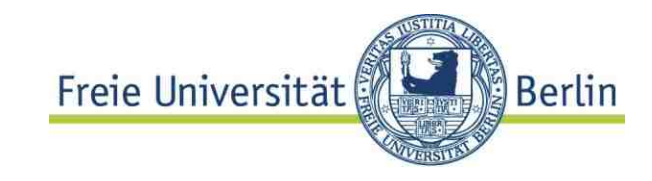

### **(3a) Create a statement object**

**Statement stmt = con.createStatement();** something like a channel, through which queries are sent to the DB

Note: **stmt** this is NOT a statement, but a "statement channel".

# Executing a query from Java

### **Processing**

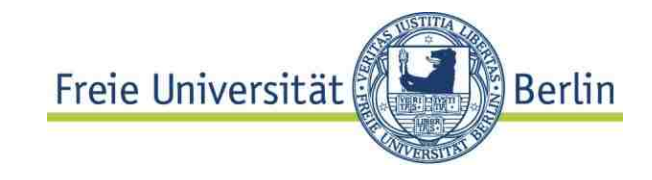

Queries may now be "sent through the statement channel" of a connection to the DBS and executed: **ResultSet rs = stmt.executeQuery("Select \* from myTab")**  Note: Only  $\frac{string}{The SQL}$  query as a string) is allowed

no parameters within SQL command!

**ResultSet** object manages result table: **boolean next(), boolean last(), boolean previous(),...** similar to cursor in ESQL, but cursor is "hidden".

Many methods for extracting column values from **int getInt(int ColumnIndex), String getString(...),**

```
SQL & Java: JDBC
                                             Freie Universität
                                                             Berlin
    Processing
    ^{\prime\prime}ResultSet rs = stmt.executeQuery("SELECT * FROM 
      Movies WHERE pricePD > 2" );
    Process the results one after the otherwhile (rs.next())
      { // Loop through each column, get the
       // column data and display 
              for (i = 1; i \le i mumCols; i++){
                     if (i > 1) System.out.print(",");
                     System.out.print(rs.getString(i));
Variable binding
              }
by position}
```
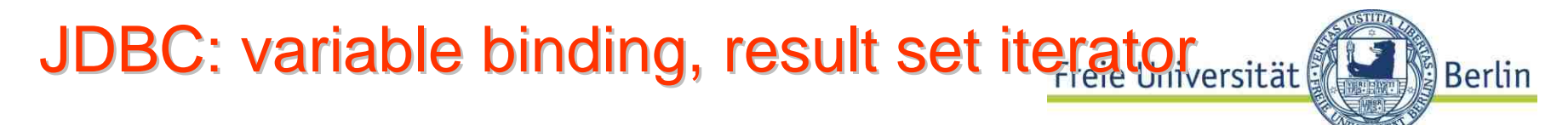

Variable binding by name

```
java.sql.Statement stmt = con.createStatement();
 ResultSet r = stmt.executeQuery("SELECT a, b, c 
                                     FROM Table1");
   while (r.next()) 
    {
    // print the values for the current row.
      int i = r.getInt("a");
      String s = r.getString("b");
      float f = r.getFloat("c");
      System.out.println("ROW =" + i + " " + s + " " + f);
                                                Compare 
                                                variable binding
                                                by position
```
# **SQL and Java Excecptions**

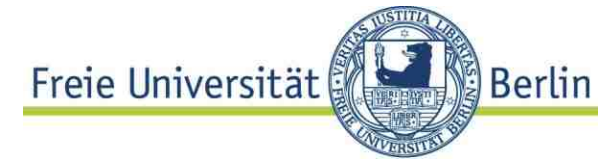

```
© HS-2010 9-Embedded-30ErrorCode: 2714try { 
 // Code that could generate an exception goes here. 
  // If an exception is generated, the catch block below 
  // will print out information about it. } 
 catch(SQLException ex) { 
    System.out.println("\n--- SQLException caught ---\n"); 
   while (ex != null) { System.out.println("Message: " + 
   ex.getMessage ()); System.out.println("SQLState: " + 
    ex.getSQLState ()); System.out.println("ErrorCode: " + 
   ex.getErrorCode ()); ex = ex.getNextException(); 
   System.out.println(""); } 
  } 
 --- SQLException caught ---
 Message: There is already an object named 'Meier' in the database. 
 Severity 16, 
 State 1, Line 1 
 SQLState: 42501 -- Defined as X/Open standard
                      -- Vendor specific
       process all execptions
```
# JDBC

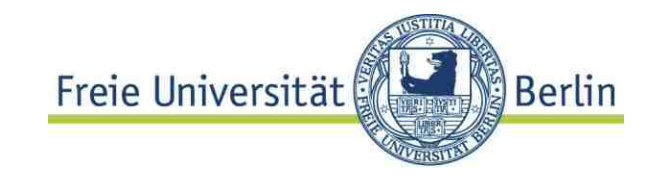

### **Accessing columns**

The class ResultSet has methods for each type to access result data by position or by name

```
By position:
String s = rs.getString(2); // the second 
attribute to be bound. 
By name:
String rs.getString ("b") ; 
// get the value of the attribute b of the
// row under the (implicit) cursor
```
**Input parameters** for queries**?** (... where attr = :val**)**

```
JDBCFreie Universität
                                                                   Berlin
Prepared statements
                                              Subclass of statement
                                             will be compiled, 
     String mTitle; ....
                                             ? Indicates parameter
    try { 
       java.sql.PreparedStatement prepStmt =
              con.prepareStatement("SELECT count(*)
              FROM M, T where M.title = ? \land and T.mId = M.mId);
        prepStmt.setString(1, mTitle);
        ResultSet r = prepStmt.executeQuery() ;
        while (r.next()) 
                                                Bind value to position (!) 
         {
                                                in statement and excecuteint \mathbf{i} = \mathbf{r}.getInt(1);
        // must get by position, no name available
           System.out.println("Number of tapes for " + 
           movieTitle +" is: " +i) 
         }
      } catch(SQLEception {…}
```
# Prepared vs non-prepared

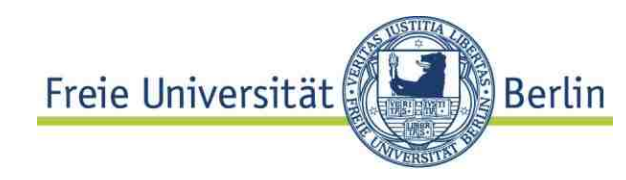

- Prepared statement have IN parameters
- Overhead for compiling SQL-statement basically constant
- Ratio of compile Time / processing time for queries important
- Simple queries: prepare when executed frequently – e.g. in a loop
- Complex queries in a loop: no performance gain
- Many more factors to be analyzed